Федеральное государственное бюджетное образовательное учреждение высшего образования «Санкт-Петербургский национальный исследовательский Академический университет Российской академии наук» Центр высшего образования

Кафедра математических и информационных технологий

Васильев Роман Алексеевич

# Отладчик типов языка программирования scala в IntelliJ IDEA

Магистерская диссертация

Допущена к защите. Зав. кафедрой: д. ф.-м. н., профессор Омельченко А. В.

> Научный руководитель: Подхалюзин А. В.

> > Рецензент: Бреслав А. А.

Санкт-Петербург 2017

## Оглавление

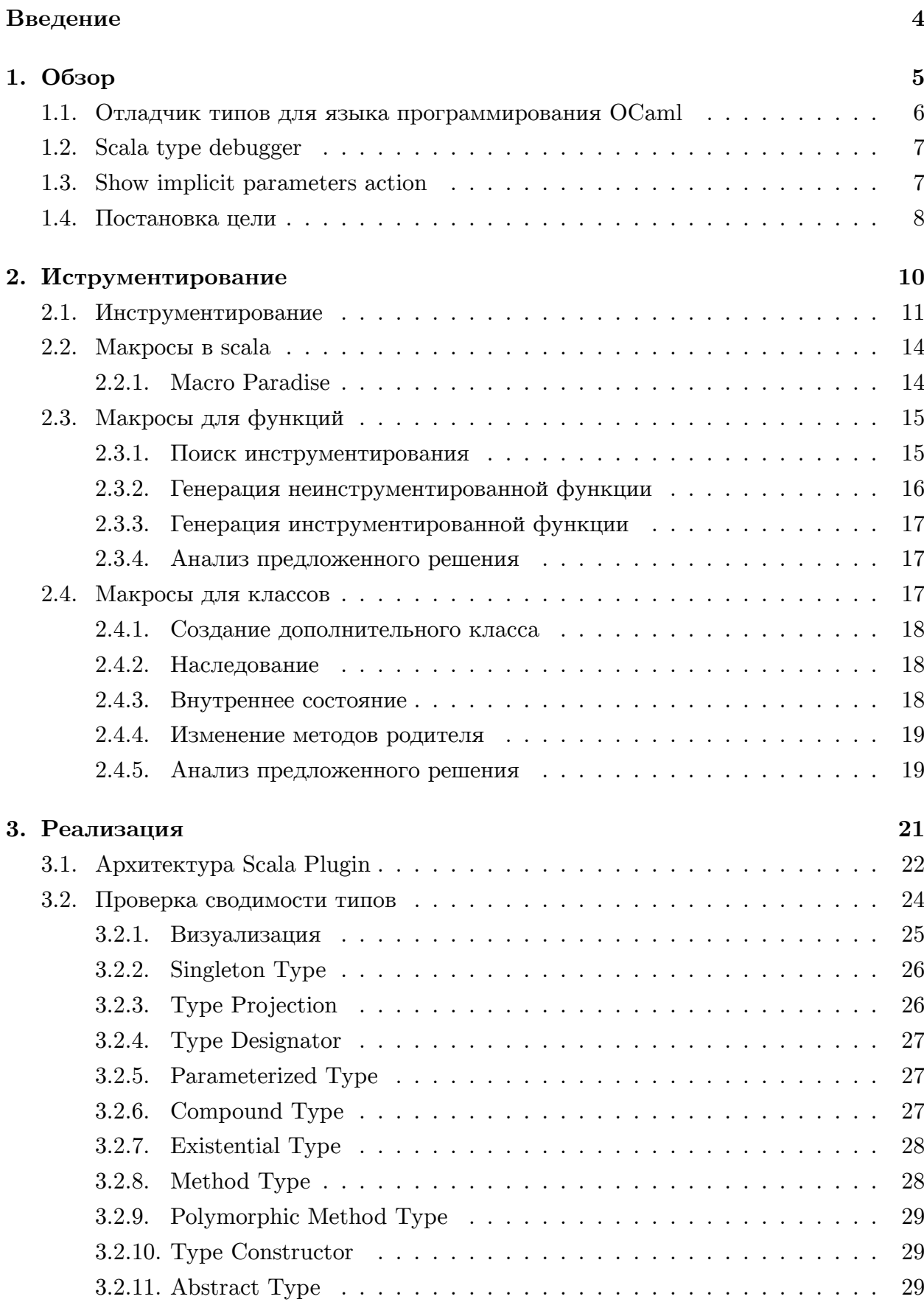

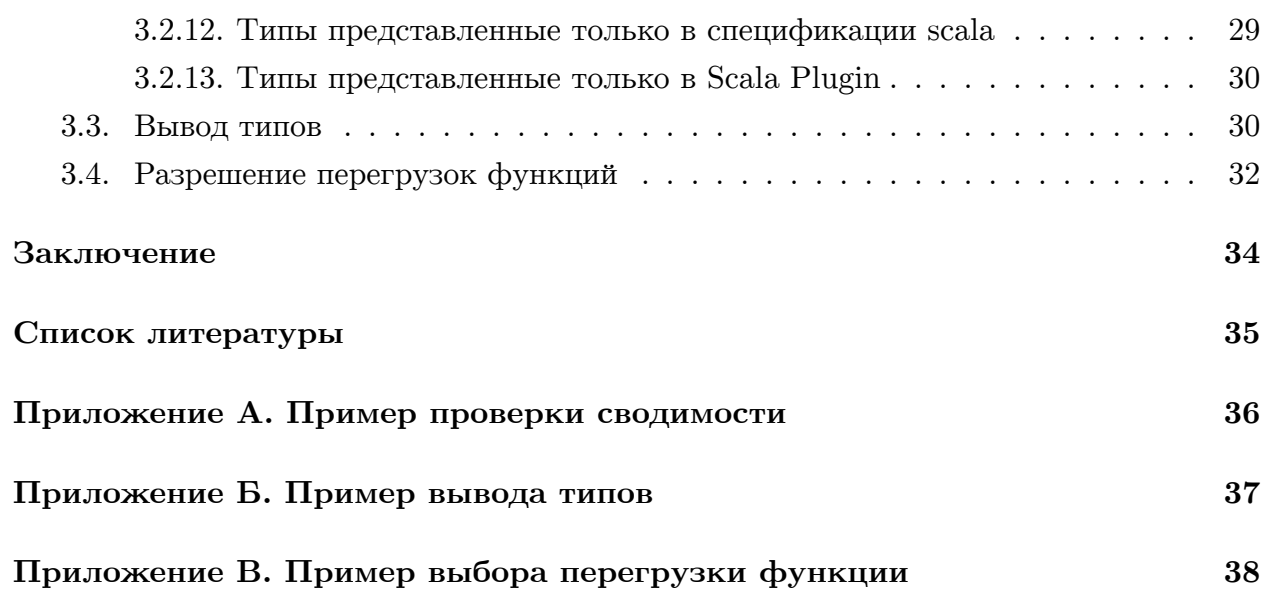

## <span id="page-3-0"></span>Введение

Одним из наиболее популярных способов убедиться в корректности программы является система типов. Однако, также известно, что легче научится писать код на динамически типизируемых языках программирования, чем на статически типизируемых. Использование сложной системы типов ведет к сложности использования языка.

В языке программирования scala достаточно мощная система типов, в которой используются такие конструкции как: структурные типы, экзистенциальные типы, f-bounded polymorphism. Наличие таких продвинутых конструкций может приводить к непониманию работы системы проверки типов пользователями. Сюда же можно отнести автоматический вывод типов, не указанных программистом, а также другие решения неявно принимаемые компилятором.

В данной работе будет предпринята попытка создать инструмент отладки типов для языка scala. Этот инструмент разработан на основе программного компонента Scala Plugin для среды разработки IntelliJ IDEA.

При работе с кодом scala, существенной часть работы среды разработки занимают вычисление и проверка типов. Поэтому отдельной задачей при работе с кодовой базой Scala Plugin, является уменьшение влияние разработанного решения на производительность плагина в целом. В работе будет предложено решение основанное на макросах scala.

## <span id="page-4-0"></span>1. Обзор

На данный момент scala является достаточно известным языком программирования, интерес к которому быстро растет. Одной из важных особенностей scala является его желание элегантно объединить объектно-ориентированное программирование с, набирающей популярность, функциональной парадигмой.

В данной работе нас будет интересовать функциональная направленность scala. К ней можно отнести: функции высших порядков, использование механизма pattern matching или предпочтение неизменяемым данным. А также использование достаточно продвинутой системы типов.

Можно отметить следующие особенности системы типов scala:

- Чтобы найти применение в промышленном программировании scala изначально создавался как язык, совместимый с java. Это ведет к возможности использования классов java, а следовательно, и типы из java являются допустимыми типами внутри scala.
- Унифицированная система типов. Все типы, начиная с типов функций или классов и заканчивая типами пришедшими из јаvа, входят в единую иерархию типов. Это отличается от того же java, где ссылочные типы отделены от примитивных. Наибольшим типом в этой иерархии является Any, а наименьшим Nothing.
- Стандартным методом достижения переиспользования кода в функциональных языках является различного рода полиморфизм. В scala есть возможность как абстрагировать по типу части кода, например полиморфные методы, так и сами типы. К последнему случаю относятся конструкторы типов и параметризованные типы. В случае с конструктором типа есть возможность указать не только ограничения на передаваемые в него типы, но и вариантности. От них зависит как сводимость типовых аргументов скажется на сводимости полных типов. Например, List [Derived] сводится к List [Base], если Derived сводится к Base.
- В scala можно абстрагироваться не только по полноценному типу, но и по конструктору типа. Это дает поддержку так называемого f-bounded polymorphism.
- Пожалуй, главной особенностью scala является механизм implicit, у которого есть множество различных применений.

Например, для метода часть его параметров можно пометить как неявные. В таком случае можно не передавать соответствующие аргументы явно. Компилятор сам выполнит поиск подходящих по типу неявных переменных, а после использует их в качестве аргументов. В комбинации с f-bounded polymorphism это позвоялет достичь ad-hoc полиморфизма, когда новая функциональность добавляется в класс без изменения самого класса.

• Также есть другие сущности пришедшие из теории типов [13]: структурные типы, экзистенциальные типы, типы завиящие от пути...

В сложности системы типов есть как плюсы, так и минусы. С одной стороны это повышает надежность кода кода за счет увеличения статичеких проверок, приводя к, так называемой, типобезопасности. Однако, вместе с этим усложняется использование языка, а описание типовых конструкций может стать громоздким. Чтобы бороться с последним, компилятор предлагает не только выполнять проверки типов, но выводить большинство типов самостоятельно.

Часто нет необходимости явно указывать тип переменной, компилятор может сам его вывести, используя выражение в правой части. Также, может быть необязательно явно передавать типовые аргументы в полиморфную функцию, компилятор может сам сделать неявное преобразование.

Однако, все что связано с типобезопасностью, компилятор делает неявно для пользователя. А в случае несовпадения где-то типов, он просто выводит сообщение вида: тип ожидался, тип найден. И далеко не всегда просто понять, в чем именно заключалась ошибка. Нас будет интересовать возможность как проиллюстрировать процесс выведении типов, так и процесс проверки типов в общем.

Как будет видно в дальнейшем, инструменты связанные с отладкой типов часто требуют специальные версии компилторов для своей работы. Заметим, что интегрированные среды разработки должны выполнять ту же работу по работе с типами, что и компилятор. Действительно, нахождение семантических ошибок требует знания о типах. Поэтому отладчик типов можно основывать не на компиляторе, а на ИСР. А создание подобного инструмента в уже существующей среде, цель которой облегчить написание кода, кажется разумной идеей. Существуют две популярные ИСР для scala: Scala Plugin для IntelliJ IDEA и плагин scala IDE для eclipse. Далее мы будем говорить про Scala Plugin в IntelliJ IDEA.

#### 1.1. Отладчик типов для языка программирования OCaml

<span id="page-5-0"></span>В качестве примера отладчика типов рассмотрим проект Туре Debugger для языка программирования OCaml.

OCaml, как и большинство функциональных языков, использует мощную статическую типизацию и, так же как в scala, компилятор берет на себя работу по выводу типов не указанных явно. Представим ситуацию, во время вывода типов компилятор OCaml находит противоречие: одно подвыражение требует один тип, а другое предоставляет отличный. В таком случае принятие решения о том, какой тип на самом деле подразумевался пользователем, становится проблематичным. Поэтому компилятор выбирает тип как-то и выдает сообщение об ошибке.

Type Debugger призван помочь разработчикам на OCaml получать более конструктивную информацию об ошибках во время вывода типов. В ситуациях несовпадения типа он начинает задавать вопросы пользователю, какой тип подразумевался у того или иного выражения. По результатам ответов на эти вопросы, Туре Debugger понимает источник проблемы и дает пользователю более конкрентые источники ошибки.

Отдельно стоит заметить, что для реализации подобной функциональности Туре Debugger для OCaml переиспользует код вывода типов в компиляторе OCaml.

Подобный проект создает прецедент существования отладчиков типов.

#### 1.2. Scala type debugger

Возникает лаконичный вопрос - существует ли подобный инструмент для языка программирования scala. Ответ - да, существует. Проект называется scala type debugger, и для ознакомления с ним можно посмотеть репозиторий на github [7] и несколько статей [9] [8], одна из которых написана в соавторстве с Мартином Одерски, создателем языка scala.

Цель этого инструмента анализировать проблемы связанные с типами. Результатом его работы будет граф, где в вершинах записаны действия выполняемые компилятором при типизации какого-то выражения, а также их результат. По этому графу можно понять что делал компилятор для проверки типов и в какой именно момент возникла ошибка.

Так как это прямой конкурент, то разберем, что именно нас не устраивает в данном проекте:

- Так же как и Туре Debugger для языка OCaml, scala type debugger переиспользует код компилятора scala. Для своей работы он требует специальную инструментированную версию scalac. Это не очень удобно, нужно перенастраивать окружение под соответсвующую версию компилятора. При этом нашей целью является создать отладчик типов внутри Scala Plugin. Scala Plugin же занимается анализом кода самостоятельно и использует свое собственное внутреннее представление типов. Добавление некоего инструментированного компилятора создаст лишнюю зависимость.
- На момент написания работы репозиторий со scala type debugger не обновлялся в течение 5 лет. В статье [9] написано о планах интегрировать его в eclipse. Но до сих пор этого не было сделано.

## 1.3. Show implicit parameters action

<span id="page-6-0"></span>В заключение рассмотрим уже существующий в Scala Plugin инструмент, который помогает пользователю разобраться в дейтсвиях компилятора.

В начале раздела уже описывалась работа механизма implicit параметров. Существуют определенные правила поиска соответвствующих параметров, но так как в коде это явно не указываются, часто этот механизм может работать не вполне предсказуемо. Ситуация осложняется существованием функций производящих неявные значения, используя другие неявные параметры, и так далее.

Чтобы помочь облегчить работу с implicit парметрами, в Scala Plugin существу $er$  show implicit parameters action [10]. Он в виде вложенных вкладок отрисовывает дерево, где узел - это функция требующая неявные параметры, а лист - это неявная переменная. Это дерево так же позволяет быстро навигироваться по коду.

Вообще говоря, многие процессы удобно визуализировать как деревья. Забегая вперед, в данной работе будет использоваться такой-же стиль представления информации, как и y show implicit parameters action.

#### 1.4. Постановка цели

<span id="page-7-0"></span>На данный момент мы узнали достаточно, чтобы сформулировать цель и задачи. Цель: реализовать отладчик процесса проверки типов в Scala Plugin. Для этого можно выделить следующие задачи:

- Инструментировать Scala Plugin для сбора данных о процессе работы с типами.
- Дать интепретиацию, приближенную к спецификации scala.
- Минимизировать влияние инструментации во время выполнения на оставшуюся часть плагина.

Теперь несколько замечаний про цели и задачи.

Несмотря на то, что цель звучит достаточно общно, в разделе 3 будут конкретизированы процессы работы с типами, вызывающие интерес.

В разделе 2 будет более подробно рассказано, почему в качестве способа сбора данных было выбрано именно инструментирование исходного кода плагина. Там же будет описана важность уменьшения влияния инструментации во время исполнения.

Также не получится целиком давать интерпретацию данных, основываясь на спецификации, потому что плагин, порою, ей не следует.

Можно привести три случая непостредственной пользы подобного инструмента:

• Понизить сложность вхождения. Как говоилось выше, у scala не самая простая система типов, и разобраться в ней новичку может быть не просто. Данный инструмент позволит явно визуализировать работу с типами, которую производит Scala Plugin.

- Нетривиальные случаи. Хотя принцип работы будет основан на коде Scala Plugin а не scalac, существуют неочевидные ошибки, не завязанные на специфике компилятора, с которыми инструмент поможет справиться. В разделе 3.4 будет дан пример такой ситуации.
- Внутреннее использование. Для людей, которые должны работать [с вн](#page-31-0)утренним устройством плагина, это может дать представление о происходящем внутри без необходимости непосредственной отладки.

## 2. Иструментирование

<span id="page-9-0"></span>В этом разделе мы будем говорить о получении данных из того или иного процесса внутри Scala Plugin. Здесь и далее под процессом понимается последовательность выборов, принимаемых функциями и классами внутри Scala Plugin, направленных на решение какой-то задачи, скорее всего, связанной с типами. Для начала нужно определиться, как именно будут получены эти данные. Сделаем несколько наблюдений:

- Чтобы не заниматься обратным анализом и не реализовывать заново функциональность плагина, отвечающую за работу с типами, разумным выглядит переиспользовать уже существующую кодовую базу.
- Данные полученные о процессах нужно будет визуализировать. Поэтому хотелось бы их получать как полноценные объекты scala, а не как, скажем, набор снимков состояния стэка, которые нуждаются в последующей обработке. Для этого формирование этих объектов должно быть отражено в коде рассматриваемых процессов.
- $\bullet$  Scala Plugin написан на языке программирования scala. И хоть scala позиционирует себя как язык с функциональной направленностью, однако, большая часть кода в плагине, необходимая для анализа процессов связанных с типами, написана в императивном стиле. То есть, используются изменяемые состояния объектов, функции не всегда являются чистыми, а поток управления часто прерывается ключевым словом return. Поэтому, во время получения данных было бы удобно пользоваться изменяемым состоянием.

В таких условиях разумной выглядит идея инструментировать фрагменты Scala Plugin, отвечающие за интересующие нас процессы. А именно, помещать в контекст выполнения процесса специальные объекты, которые будут хранить данные о текущем состоянии процесса, работа с которыми будет описана прямо в коде плагина. Подробно это будет рассмотрено в разделе 2.1.

Однако, не стоит забывать, что Scala Plugin - это рабочее приложение с большим количеством пользователей. А код, отвечающий за работу с типами, как минимум за сведение типов, выполняется в плагине на каждом шагу. Поэтому, внесение дополнительных действий в этот код окажет пагубное действие на производительность всего плагина. Чтобы уменьшить воздействие инструментирования на производительность остального кода, в данной работе принято решение использовать макросы. Обзор возможностей макросов в scala приведен в разделе 2.2. Их применение к инструментированию на примере функций будет расммотрено в разделе 2.3, а распространение на классы в разделе 2.4.

## 2.1. Инструментирование

<span id="page-10-0"></span>Здесь мы составим набор правил для использования инструментации так, будто макросов нет. Это позволит нам запускать Scala Plugin даже без них. А в последующих разделах мы увидим, что построенная система хорошо подходит для анализа на уровне исходного кода.

Принцип, которым мы будем руководствоваться - инструментация должна быть опциональной. Это означает, что для запуска инструментированной версии кода нужно приложить какие-то усилия, внешний код не обязан меняться из-за наличия инструментирования. Если его не включить, влияние инструментизации на классы и функции будет максимально снижено, поведение будет таким, каким было пержде.

Попробуем представить как должно выглядеть инструментирование для, например, функции f. Нам необходимо передать объект связанный с инструментацией внутрь функции и дать знать, нужно ли его использовать. Это можно сделать или с помощью двух дополнительных параметров функции: объекта и флага, или с помощью одного дополнительного параметра объекта, который может принимать значение null. Но в функциональном программировании есть более выразительное средство - монада **Option.** Значение по умолчанию None позволит не изменять уже существующие вызовы функции f, как в примере кода 1.

Пример кода 1: Явная передача объекта инструментирования внутрь функции  $def f(..., instruction: Option[Instrument] = None)$ 

<span id="page-10-1"></span>Монаду **Option** с объектом, через который будет производиться инструментирование, мы будем называть объектом инструментирования. Когда нужно будет сослаться на сам объект, будет употребляться термин непостредственный объект инструментирования.

**Option** и его функции высшего порядка такие, как **map** и foreach, автоматически дают нам контекст, в котором мы можем выполнять любые необходимые действия, в области видимости которого есть непосредственный объект инструментирования, и которые игнорируются если **Option** оказался пуст. Это показано в примере кода 2.

Пример кода 2: Действия внутри контекста инструментирования

```
instrumentation.foreach { i =>
  val a = computeAi.addInformation(a)
}
```
Далее мы будем говорить про Option, как о контексте инструментирования. Соответвенно, объект инструментирования создает контекст инструментирования, в котором с помощью функций высшего порядка мы можем выполнять какие-то действия, и который может оказаться пуст.

Теперь поймем как хранить данные, которые изменяются со временем. Понятно, что мы можем их хранить внутри объекта инструментирования, и у нас нет другого выхода, если эти данные обновляются внутри вложенных вызовов функций. Однако, один и тот же объект инструментирования может появляться в множестве разных контекстов и включение в него логики обработки промежуточных данных для всех этих случаев может показаться избыточным. Решением будет вынесение этих данных в изменяемую переменную. Таким образом, мы хотим чтобы действия над этой переменной зависели от наличия объекта инструментации. Для этого можно явно связать переменную с объектом инструментации. В примере кода 3 показано как это сделать, используя функцию тар.

Пример кода 3: Привязка к контексту инструментирования

```
var intermediate = instrumentation.map(= => Seq.empty[R])
for (i \leftarrow 0 to n) {
  val r = findResultFor(i)intermediate = intermediate.map( :+ r)
  doSomeStuff(r)}
```
В нем мы явно связали переменную **intermediate** с контекстом инструментирования объекта instrumentation. Тем самым мы породили дополнительный контекст инструментации. Аналогичным приемом можно воспользоваться, если мы захотим создать дополнительный объект инструментирования. Это может понадобиться для вложенных вызовов, как в примере кода 4.

Пример кода 4: Создание нового объекта инструментирования

```
val inner = instrumentation.map(_.inner)
g(\ldots, instrumentation = inner)
instrumentation.foreach(_.add(inner.get.data))
```
Таким образом, новые контексты инструментирования можно создавать явно, используя уже существующие, через функцию тар.

Разумным требованием кажется избегать влияние интрументации на логику функции. Но так ли это? Рассмотрим в качестве примера проверку сводимости двух параметризованных типов. Для сводимости одного типа к другому, необходимо чтобы количества типовых аргументов совпадали и для каждой пары соответствущих типовых аргументов выполнялось определенное соотношение. При проверке этих соотношений достаточно дойти до первого ложного чтобы понять что сводимости нет, что Scala Plugin и делает. Однако, в целях отладки было бы более информативно проверить все соотношения, чтобы дать пользователю более полную картину.

Таким образом, возможность изменять поведение изначальной функции нам нужна. Однако, есть версия, что достаточно уметь делать две вещи: изменять выбранную ветку исполнения в условных конструкциях при включенной инструментации, а также избегать прерывания потока исполнения ключевым словом return.

Основной идеей будет то, что квантор всеобщности над пустым множеством всегда верен, а квантор существования нет. Таким образом, мы можем использовать логику, основанную на существовании контекста инструментирования в связке с логическим ИЛИ, а также условия для любого объекта в связке с логическим И. Также заметим, что любую конструкцию, тип которой Unit, такую как return, мы можем записать  $u$  vepes if  $(tru$ e).

Пример кода 5 иллюстрирует это. В нем мы сначала игнорируем кэшированное значение с помощью проверки, возвращающей false на непустом множестве. Далее идут функции computeA и computeB, из которых мы извлекаем данные. Чтобы не прерываться после неудавшейся проверки conditionA, мы добавляем условный оператор. Если instrumentation пуст, то forall вернет true и поток исполнения прервется. В обратном случае выполнится **interrupt**, который поднимет флаг остановки, a forall вернет false и поток исполнения продолжится. В конце мы с помощью exists проверяем, был ли поднят флаг прерывания в процессе работы. И если был, то возвращаем соответствующее значение.

Пример кода 5: Влияние на первоначальную логику

```
val cached = cache.get(key)if (cached != null && instrumentation.isEmpty) return cached
val conditionA = computeA(instrumentation = instrumentation)
if (conditionA)
 if (instrumentation.forall(!_.interrupt())) return false
val conditionB = computeB(instrumentation = instruction)if (instrumentation.exits(_.interrupted())) return false
return conditionB
```
До этого момента мы говорили только о функциях. Достаточно ли нам уметь работать только с ними? Вполне достаточно, но работать только с функциями неудобно.

Встречаются классы, которые выступают как контейнеры функций. Примерами могут послужить MostSpecificUtil и MethodResolveProcessor. Вместо того, чтобы добавлять по параметру с объектом инструментации в каждый метод, намного проще добавить один парметр в их конструкторы. В будущем это усложнит макрос.

### 2.2. Макросы в scala

<span id="page-13-0"></span>Прежде чем говорить о макросах в scala, следует понять что имеется в виду под словом макрос. Изначально, макрокоманда или макрос - это символьное имя, заменяемое при обработке исходного кода препроцессором на некоторый текст. Наиболее известный пример макросов можно встретить в препроцессорах языков программирования Си $C_{++}$ .

Подобные макросы работают по следующему механизму. В начале пользователь описывает с помощью специального синтаксиса функцию, которая принимает в качестве параметров строковые константы, а возвращает текст, в который могут быть подставлены значения этих параметров. Перед компиляцией текста препроцессор проходит по тексту исходного кода и заменяет вызовы этих функций на соответсвующие значения. Как простые строки, без каких-либо проверок. И только после этого, полученный текст отдается компилятору.

Использование макросов в scala [2] контрастирует с вышеописанным подходом. Главным отличием является то, что макросы в scala работают не со строками, а с абстрактными синтаксическими деревьями, представляющими исходный код программы. Scala макросы пишутся на полноценном scala и являются функциями, принимающими АСД фрагментов исходного кода и возвращающие АСД фрагментов которые нужно сгенерировать. То есть, для того чтобы применить макрос к коду, компилятору требуется построить АСД этого кода. Тем самым макросы не изменяют изначальный синтаксис, а лишь преобразуют код.

#### 2.2.1. Macro Paradise

<span id="page-13-1"></span>Обычно такие макросы используют чтобы автоматически генерировать что-то для класса, например сериализаторы. И эти возможности предоставляет сам компилятор. Однако существует плагин к компилятору, Macro Paradise, который позволяет не просто создавать новый код, но и заменять существующий. Именно эту возможность мы и будем использовать для того чтобы снизить влияние инструментации на процесс исполнения.

Для того чтобы использовать Macro Paradise нужно создать специальную аннотацию, которой должны быть помечены функции и классы, код которых мы хотим изменить. В класс этой аннотации должен быть добавлен код функции-генератора АСД.

Теперь поймем, чего мы хотим добиться используя кодогенерацию. С одной стороны, мы бы хотели полностью избавиться от кода связанного с инструментацией, чтобы он никак не влиял на производительность плагина. С другой стороны, эта инструментация добавлялась не просто так. Выходом будет сгенерировать две копии каждой функции: одну с инструментацией, другую без. То же самое для классов.

14

## 2.3. Макросы для функций

Сформулируем правила для инструментирования, обсуждавшегося в разделе 2.1:

- <span id="page-14-0"></span>1. Объект инструментирования передается явно как параметр функции или конструктора класса в монаде Option со значением по умолчанию None.
- <span id="page-14-3"></span>2. Действия, связанные с инструментацией не должны покидать контекст инструментирования.
- <span id="page-14-4"></span>3. Создание нового контекста инструментирования происходит явно от другого, уже существующего, контекста инструментирования. Для этого подходит функция тар.
- 4. Для того чтобы влиять на первоначальную логику, добавляются инвариантные для пустого контекста инструментирования условия.

<span id="page-14-5"></span>В этом разделе наша задача - по коду инструментированной функции f сгенерировать пару новых функций  $f$  и f\$I. Здесь  $f$  - это замена старой функции в которой будет удалено все инструментирование. **f\$I** - функция в которой оставлена инструментация.

#### 2.3.1. Поиск инструментирования

<span id="page-14-2"></span><span id="page-14-1"></span>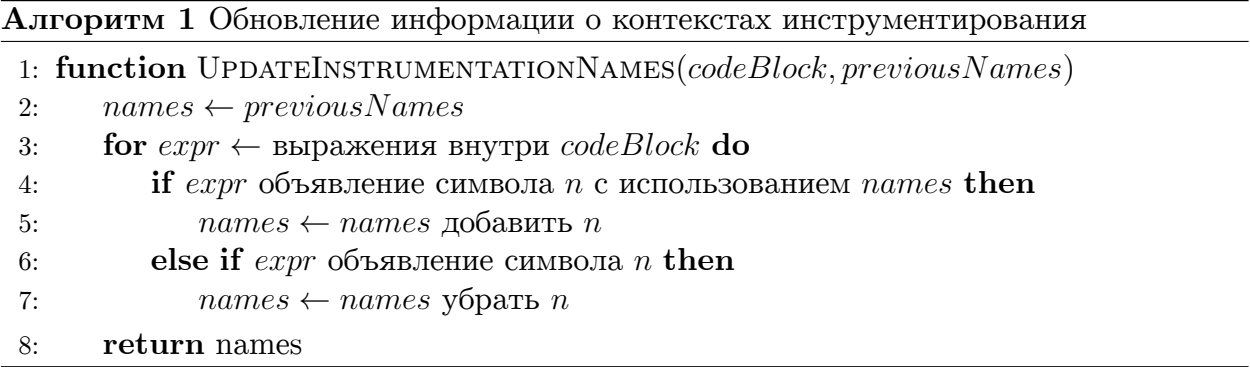

Мы рассмотрим процесс генерации на очень концептуальном уровне. И прежде всего нам потребуется вспомогательная функция GetInstrumentationNames из алгоритма 1.

Эта функция нужна для обновления информации об именах, связанных с инструментированием. Входными данными являются: блок кода, образующий новую область видимости, и имена из вышележащей области видимости. Требуется найти в блоке кода имена с новыми контекстами инструментирования, а также убрать имена затененные. Это не сложно сделать, так как по пункту 3 связь между новыми и старыми контекстами отслеживается в коде явно. Новые имена получаются из старых при помощи функции тар, остальное затенение.

#### 2.3.2. Генерация неинструментированной функции

<span id="page-15-1"></span><span id="page-15-0"></span>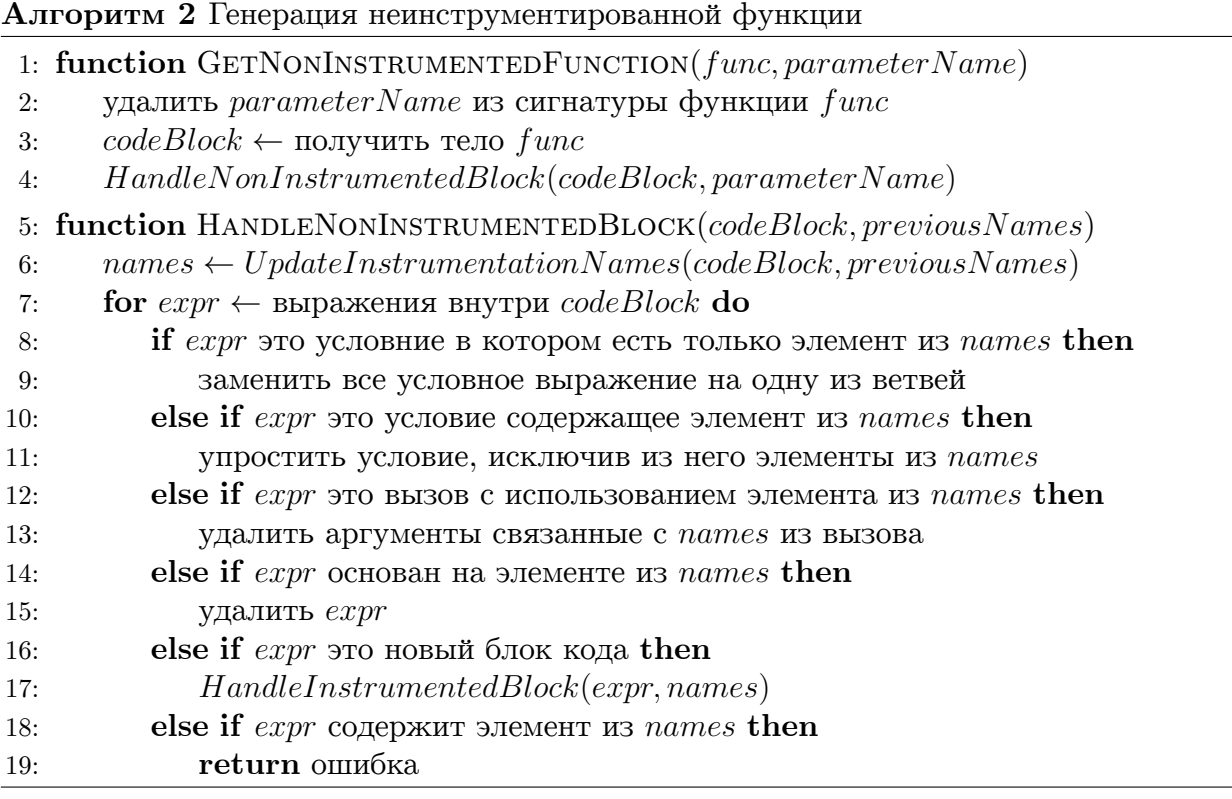

Теперь перейдем к рассмотрению генерации неинструментированной версии функции.

Функция GetNonInstrumentedFunction из алгоритма 2 выполняет искомую задачу.

По пункту 1 среди параметров этой функции должен быть объект инструментирования. Допустим, что нам известно его имя. В первую очередь удаляем его.

Удалить действия, связанные с инструментированием тоже не сложно. Все они, по пункту 2, находятся в соответствущих контекстах, связанных с именами объектов, а множество имен объектов у нас есть. Заодно из кода вырезаются передачи этих объектов в вызовы функций. Именно для этого требовалась явная передача аргументов в пункте 1. Несмотря на то, что можно было воспользоваться механизмом implicit, нам бы потребовалась помощь компилятора чтобы находить передачу контекста инструментирования.

Осталось наше влияние на первоначальную логику. Но оно из пункта 4 ограничивается использованием объектов инструментирования в условиях. Чтобы вернуть все как было, достаточно упростить все логические выражения, подразумевая что используемые в них контексты инструментирования пусты. А также удалить условные конструкции, если они зависят только от объектов инструментирования.

#### <span id="page-16-0"></span>2.3.3. Генерация инструментированной функции

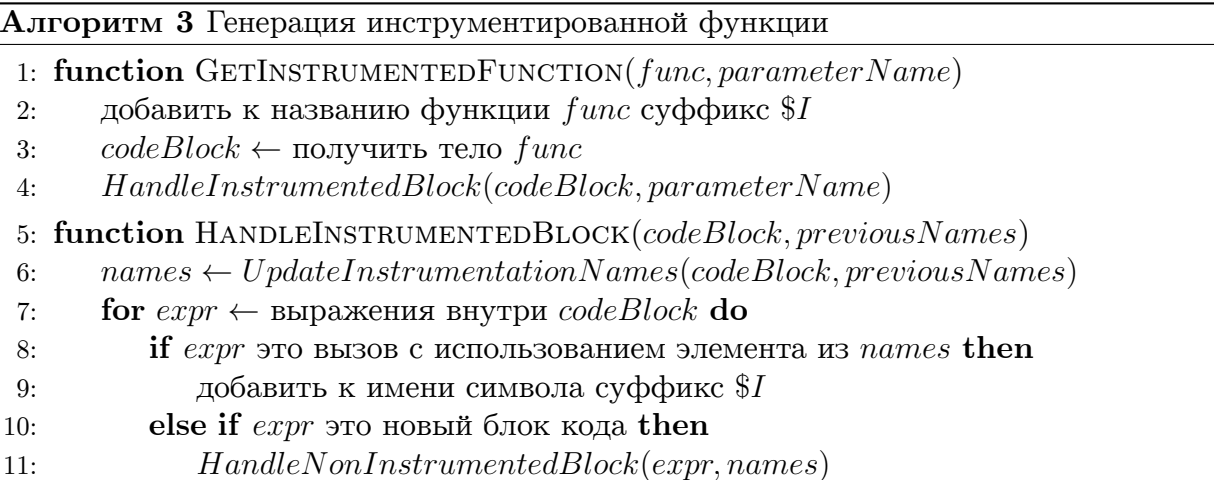

Логика генерации инструментированной функции намного проще. Здесь нам достаточно изменить название самой функции и проследить чтобы все вызовы, в которые были переданы контексты инструментирования, были перенаправлены в инструментированный код.

#### <span id="page-16-1"></span>2.3.4. Анализ предложенного решения

Предложенное решение вернет функцию f к изначальному виду, тем самым решая поставленную залачу. Избыточность созлается только из-за увеличения количества функций, доступных для виртуальной машины java.

Также стоит заметить, что применение аннотации к функции автоматически форсирует нас использовать аннотации на всех вызванных внутри функциях, в которые мы передали объекты инструментирования. Действительно, в инструментированной версии к этим функциям будет добавлен суффикс \$I и код не скомпилируется, если мы не позаботимся об их наличии.

#### <span id="page-16-2"></span>2.4. Макросы для классов

Теперь перейдем к рассмотрению работы макроса на классе. Наша задача остается прежней - по классу С сгенерировать пару: инструментированный класс и неинструментированный.

Прежде всего заметим, что все относящееся к обработке инструментации внутри функции также верно и для класса. Здесь нас будут интересовать проблемы при создании классов, а также возможности их преодоления. До этого момента все было хорошо. Это связано с тем, что функция не несет в себе состояния. Она не участвует ни в каких иерархиях и для нее понятие инкапсуляции абсолютно.

#### 2.4.1. Создание дополнительного класса

<span id="page-17-0"></span>Однако первая проблема с которой мы столкнемся будет не проблема наследования, а сообщение Macro Paradise "error: top-level class with companion can only expand into a block consisting in eponymous companions". Проблема заключается в следующем, Macro Paradise не добавляет новые имена в верхний уровень видимости. Единственное исключение - для класса можно сгенерировать его объект-компаньон. В нашем же случае почти все классы, вызывающие интерес, лежат в верхнем уровне видимости.

Что же, воспользуемся единственным исключением и вместо инструментированного класса С\$I создадим инструментированный класс \$I, который будет лежать в объекте-компаньоне С. Это решит проблему появления глобальных имен, и вызовы конструктора класса new  $C$  в инструментированной версии будут перенаправляться B new C.\$I.

#### 2.4.2. Наследование

<span id="page-17-1"></span>Следующей проблемой будет - кто являются родителями SI. Кажется разумным выбрать тех же родителей что и у С. Это правда пока не появляется функция принимающая С и вызываемая внутри инструментрованного кода. В качестве примера можно привести класс MethodResolveProcessor который передает себя в метод candidates объекта-компаньона по ссылке this. Можно попытаться сгенерировать две копии метода candidates, но в таком случае становится сложнее отслеживать распространение контекста инструментирования. То что было описано в разделе 2.1 перестанет работать. А за счет возможности импортировать имена из объектов (которой воспользовались в плагине), без помощи компилятора даже нельзя понять, какие вызовы относятся к тому что мы передали, а какие нет.

Остается наследование от C, чтобы номинальная система типов не могла отличить от него  $I.$ 

#### 2.4.3. Внутреннее состояние

В начале поговорим о внутреннем состоянии класса. Данные хранятся в переменных, изменяемых или неизменяемых. А эти переменные могут быть или публичными, или приватными. Часть из них используются как параметры конструктора. Помимо этого, у класса может быть инициализация, которая может содержать сторонние эффекты.

Самое первое - нужно запретить инициализацию объекта. С одной стороны, изза принципа инкапсуляции мы не можем проигнорировать конструктор класса С. С другой, если там должна была быть инструментация, то нам нужно перезапустить конструктор в классе \$I, но уже с ним. Это может привести либо к несогласованности внутри класса, либо, если есть сторонние эффекты, к неожиданным внешним проявлениям. Самое простое - запретить общую инициализацию объекта, оставив передачу параметров. Причем, оказывается, что в нашем случае это не очень большое ограничение. Как говорилось в начале раздела 2, нас интересуют классы, являющиеся упаковками функций. В них отсутсвует секция инициализации.

Теперь нужно разобраться с переменными класса. Если нет инициализации, то публичные переменные класса С мы можем просто переиспользовать в методах класса **\$1.** Приватные же переменные класса С не покидают его область видимости, поэтому их возможно пересоздать. Единственным тонким моментом остаются параметры конструктора. Естественным желанием является скопировать эти переменные из конструктора класса С, но в случае публичных переменных возникнет коллизия имен. Чтобы обойти это ограничение, достаточно продублировать переменные в конструкторе с другими именами, а потом произвести соответсвующие присвоения.

#### 2.4.4. Изменение методов родителя

<span id="page-18-0"></span>Последняя рассмотренная здесь сложность будет вызвана инкапсуляцией. Конкретно, класс может вызвать super методы его родителя, но не может вызвать их реализации у прародителя. Как это относится к нашему случаю? Если в коде класса  $C$  найдется вызов метода его родителя, а сам этот метод окажется перегружен, то у нас не будет возможности в инструментированном коде сделать соответсвующий вызов. А вышеупомянутый MethodResolveProcessor этим грешит. Чтобы справиться с этой проблемой, приходится находить подобные методы и вставлять в С их заместителей, которые и будут вызваны в **\$I**.

#### 2.4.5. Анализ предложенного решения

<span id="page-18-1"></span>В случае с классом мы получаем избыточность сразу во многих местах: дополнительный класс, дополнительные методы-заместители, возможно исключение модификатора final для наследования. Это усложняет работу виртуальной машины java и может делать невозможными некоторые отимизации.

Пример кода 6: До применения макроса

```
final class C(val a: Int, i: Option[I]) extends Base(a) {
 override def v: Int = \{i.fored(.log(v))super.v + 1}
}
```
Также для наглядности приведен примеры кода до обработки макросом 6 и после 7.

Пример кода 7: После применения макроса

```
class C(val a: Int) extends Base(a) {
  override def v: Int = super.v + 1def \ superV$I = super.v\mathcal{F}object C {
  class $I(val a$I: Int, i: Option[I]) extends C(a$I) {
    override def v: Int = {
       i.fored(\_ .log(v))superV$I + 1\mathcal{F}\mathcal{F}\mathcal{F}
```
На этом часть, связанная с инструментированием кода и макросами заканчивается. Все вышеописанное можно посмотреть в коде. Логика обработки АСД находится B org.jetbrains.plugins.scala.macroAnnotations.uninstrumentedMacro. Cama же аннотация называется uninstrumneted. Она принимает в качестве аргумента название параметра, соответсвующего объекту инструментации.

## 3. Реализация

<span id="page-20-0"></span>В этом разделе наше внимание сместится на особенности реализации процессов, связанных с проверкой типов в Scala Plugin. Так как конечной целью является визуализация работы этих процессов, то хочется максимально опираться на стандарт языка, которым является спецификация scala [5]. Мы проследим, как понятия из спецификации переносятся в Scala Plugin. А там где это невозможно, будет явно указано на расхождение в реализации плагина и спецификации. Так-же для каждого процесса будет приведен пример его визуализации.

До этого момента, когда мы говорили о работе плагина, то использовали нейтральное слово 'процесс'. Теперь нужно вспомнить, что изначальной задачей было явно визуализировать работу, связанную с типами, которую плагин делает неявно. Архитектура части плагина связанной с типами будет рассмотрена в разделе 3.1. Перечислим интересующие нас процессы.

Базовым процессом является сравнение двух типов. В спецификации для этого вводятся три понятия: эквивалентность типов, сводимость типов и слабая сводимость типов. Эквивалентность означает, что один тип мы в любом контексте можем заменить другим типом, и это отношение наиболее понятно интуитивно. Сводимость типов намного более интересна и используется во всех других процессах. Ее мы рассмотрим в разделе 3.2. Там же будет описание слабой сводимости, а также будет разобрано представление типов в Scala Plugin и их отличия от типов, описанных в спецификации.

Следующим интересующим нас процессом будет вывод типов. Важно, что вывод типов в плагине и в спецификации осуществляется по разному. Подробно об этом будет написано в разделе 3.3

Последний процесс, следующий из вывода типов - это разрешение перегрузок функций. Действительно, типовые переменные появляются в вызовах полиморфных функций и их неявный вывод актуален для конкретного вызова. А так как в scala присутствуют перегрузки функций, то прежде всего нужно разрешить символ на котором были вызваны аргументы. Процесс разрешения перегрузок будет рассмотрен в разделе 3.4.

Отдельного упоминания заслуживает механизм implicit. В данной работе не затрагивались неявные преобразования и неявные параметры. В рамках Scala Plugin уже существуют ShowImplicitParametersAction, показывающий неявно передаваемые параметры и рассмотренный в разделе 1.3, и  $GoToImplicit ConversionAction$ , помогающий в работе с неявными преобразованиями. Так же в данной работе не освещена работа с динамическими типами. В будущем эти пробелы можно восполнить.

21

<span id="page-21-1"></span>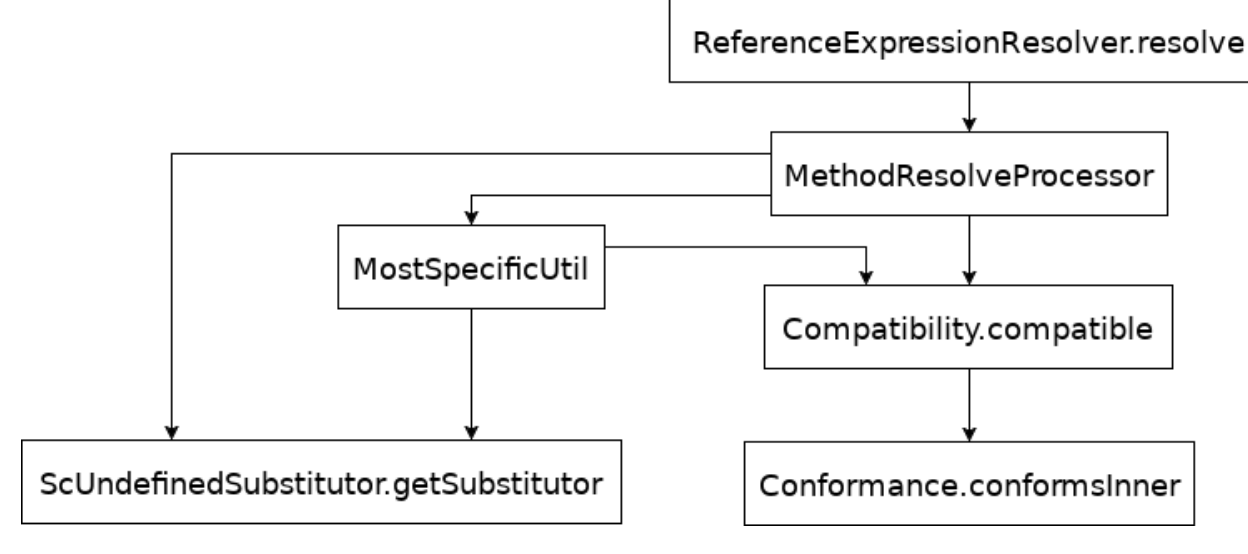

Рис. 1: Граф вызовов

#### 3.1. Архитектура Scala Plugin

<span id="page-21-0"></span>Как говорилось в начале раздела 3, нас будут интересовать процессы сведения типов, выведения типов и выбора перегрузки функции. Все эти процессы можно проиллюстрировать на вызове полиморфной функции. Для начала рассмотрим как они будут обрабатываться плагином. На рисунке 1, несколько упрощенно, показан граф вызовов такой обработки. Мы явно будем указывать классы, основные и вспомогательные функции в которых использовалась аннотация uninstrumented из раздела 2. Это поможет лучше понять, куда именно добавлялась инструментация.

Представим, что у нас есть применение символа к набору выражений-аргументов. Для обработки этого применения у объекта ReferenceExpressionResolver будет вызван метод resolve. Это и будет точкой входа. Аннотировано uninstrumented:

#### • ReferenceExpressionResolver.resolve

Далее, с помощью класса MethodResolveProcessor будет осуществлен поиск кандидатов, с подходящим именем. MethodResolveProcessor будет хранить множество кандидатов и результаты применения соответсвующих кандидатов к аргументам. Также там находится часть логики по фильтрации кандидатов, более подробно о которой будет написано в разделе 3.4. Аннотировано uninstrumented:

- MethodResolveProcessor
- MethodResolveProcessor.problemsFor
- MethodResolveProcessor.candidates

Для каждого кандидата нужно проверить, возможно ли вызвать его с соответствующими аргументами. Инструменты для этого находятся в классе **Compatibility**. Основная часть кода в нем - это перебор разных конструкций Scala Plugin, описывающих исходный код, а также способов применения к ним аргументов. Например, разбор таких случаев как: передача аргумента по имени или параметры со значением по умолчанию. Аннотировано uninstrumented:

- Compatibility.checkConformance
- $\bullet$  Compatibility.checkConformanceExt
- $\bullet$  Compatibility.compatible

Для проверки сводимости двух типов используется интерфейс Conformance. У этого интерфейса две реализации: одна для системы типов scala, другая для системы типов dotty [6], нового поколения языка scala. В обоих случаях метод conformsInner возвращает пару: возможна ли сходимость и набор ограничений на абстрактные типы при которых сходимость возможна. Про процесс проверки сводимости написано в разделе 3.2. Аннотировано uninstrumented:

- Conformance.conformsInner
- Conformance.computable
- $\bullet$  Conformance.checkParameterizedTypes
- Conformance.addParam
- Conformance.addArgedBound
- Conformance.LeftConformanceVisitor

Далее необходимо проверить что ограничения, полученные на предыдущем шаге, возможно разрешить. Для этого есть интерфейс ScUndefinedSubstitutor. Его реализуют ScUndefinedSubstitutorImpl и ScMultiUndefinedSubstitutor. Отличие одной реализации от другой состоит в том, что  $ScUndefinedSubstitutorImpl$  хранит только один набор ограничений, в то время как ScMultiUndefinedSubstitutor хранит сразу несколько. Это может понадобится, если существует более одного способа доказать сводимость типов. Конкретно это используется для *compound type*. Заметим, что разрешение ограничений на абстрактные типы - это и есть вывод типов. Больше информации можно получить в разделе 3.3 о выводе типов. Аннотировано uninstrumented:

- ScUndefinedSubstitutor.addLower
- ScUndefinedSubstitutor.addUpper
- ScUndefinedSubstitutor.getSubstitutorWithBounds

#### • ScUndefinedSubstitutor.getSubstitutor

Интересно заметить, что пара Compatibility и ScUndefinedSubstitutor образуют что-то вроде алгоритма Хиндли-Милнера [4].

Остался класс MostSpecificUtil. Он нужен, если после всех проверок сделанных MethodResolveProcessor осталось более одного кандитата. В таком случае требуется найти наиболее специфичного кандитата. Именно этим MostSpecificUtil и занимается. Подробнее в разделе 3.4. Аннотировано uninstrumented:

#### • MostSpecificUtil.

Всего в проекте потребовалось использовать 28 аннотаций uninstrumented. Стоит заметить что граф вызовов сильно упрощен для улучшения понимания. На самом деле по разным причинам все вызывают почти всех.

## 3.2. Проверка сводимости типов

<span id="page-23-0"></span>В этом разделе будет рассмотрен процесс сводимости типов, будут описаны структуры отвечающие за типы в Scala Plugin, а также дано сравнение типов используемых Scala Plugin и типов описанных в спецификации scala.

В спецификации scala сводимость (<:) вводится как транзитивное замыкание над набором аксиом и правил вывода. Это достаточно формальное определение. Если следовать ему, то любое сведение типов является некоторым доказательством. А чтобы убедить кого-то в этом сведении, нужно предоставить корректное дерево вывода. Так что алгоритм, который занимается проверкой сводимости двух типов - это в некотором роде система автоматического доказательства. Существет множество систем автоматического доказательства, однако наша логика слишком проста, чтобы использовать, например, сод. Так же стоит отметить, что слабая сводимость - это просто расширение набора правил вывода для типов наследующихся от  $Any Val.$ 

B Scala Plugin для проверки сводимости на вход подаются два типа, далее мы будем называть их левым и правым, задача свести правый к левому. Для этого у левого типа запускается шаблон посетитель, во время которого тип конкретизируется и происходят проверки, основанные на правилах вывода. Во время этих проверок посетитель может запускаться еще и для правого типа. В самом конце идет проверка, является ли правый тип наследником левого. Подробнее это можно посмотреть в объекте Conformance.

Стоит отметить что, с одной стороны такой подход достаточно прост для анализа. Однако с другой стороны в нем много избыточности, например, постоянные повторения одной и той логики для правого и левого типов. Так же присутствуют постоянные проверки типов на Any и Nothing. В первый раз они встречаются на самом верхнем уровне, а после этого присутствуют в разных местах. В коде можно встретить java.lang.Object, хотя упоминания о нем в системе типов scala кажутся странными. Забегая вперед, одним из типов в Scala Plugin является JavaArray, который должен быть параметризованным scala. Array. Отдельная сущность для массива влечет дублирование кода для параметризованных типов, в котором и так очень много однотипного кода. Также есть другие несоответсвия в типах. Все это сильно повышает неоднородность кода.

#### 3.2.1. Визуализация

<span id="page-24-0"></span>Теперь поговорим про визуализацию сводимости типов. Как говорилось в начале главы 3 сведение типов является базовым процессом, который встречается постоянно, и его наглядная визуализация очень важна. В качестве способа представления мы будем использовать вложенные вкладки, которые имеют древовидную структуру. Это достаточно естественное решение, учитывая что само сведение представляется деревом вывода.

Узлы дерева будут делиться на два типа:

- Узлы отношения. В этих узлах записано, что рассматриваемые в данный момент типы должны состоять в каком-то отношении. Это может быть либо правда, либо нет. Как пример, можно рассмотреть код 9. В нем мы объявляем отношение сводимости. Оно определено для двух типов: правого и левого. Для того чтобы оно было истинным, должно быть выполнено хотя бы одно из условий сводимости.
- Узлы условий. Эти узлы символизируют собой аксиомы и правила вывода из спецификации scala. Часть условий может иметь сложную структуру и требовать выполнения каких-то отношений, из-за чего общая структура получается рекурсивной. В коде 8 находится интерфейс условия для сводимости.

Пример кода 8: Узел условия

```
sealed trait CCondition {
  def satisfy (ctx: RelationContext): Boolean
}
```
#### Пример кода 9: Узел отношения

```
case class Conformance (left: ScType, right: ScType,
           conditions: Seq [CCondition]) extends Relation {
  override def satisfy(ctx: RelationContext): Boolean =
    conditions.exists(_.satisfy(ctx))
}
```
25

В обоих случаях во время проверки используется класс **RelationContext**. Это нужно чтобы передать данные, полученные из других процессов.

В ходе работы собираются условия. После рекурсивных вызовов полученные условия объединяются в отношения. Мы получаем уже, по сути, готовую для визуализации структуру. Посмотреть пример результата можно на рисунке 2. Далее мы не будем подробно останавливаться на визуализации. Достаточно знать, что она всегда строится примерно одинаково и представляется в виде дерева.

На этом заканчивается часть про сведение типов в общем и начи[на](#page-35-0)ется часть про сводимость для конкретных типов. Это позволит лучше понять отличия типов представленных внутри Scala Plugin и спецификацией scala. Также будет написано как правила вывода из спецификации переносятся в плагин. Здесь будет дана очень общая информация о типах, чтобы получить более подробную информацию, например про синтаксис, рекомендуется посмотреть в спецификацию.

#### **3.2.2. Singleton Type**

<span id="page-25-0"></span>Scala очень сильно использует концепцию пространств имен. Причем не только для пакетов или типов. В scala также у каждой переменной есть свое пространство имен. За счет этого механизма в scala существует некоторая разновидность зависимых типов [3], а апогеем этой идеи является DOT calculus [1].

*Singleton type* используется для того, чтобы сослаться на тип объекта, пакета или переменной. Обычно *singleton type* встречается, когда мы хотим сослаться на тип объект[а.](#page-34-8)

В плагине этот тип не представлен классом, а его роль, как правило, выполняет **ScDesignatorType**. Хоть в спецификации *singleton type* и вводится через концепцию пути, **ScDesignatorType** по сути представляет обертку над ссылкой на место в коде, где соответсвующий объект вводится. Проверка сводимости для *singleton type* заменяется на проверку эквивалентности. Аксиома о сводимости типа **Singleton** в плагине отсутвует.

Отдельным случаем в плагине является использование *singleton type* для ссылки **this**. В таком случае нельзя использовать просто ссылку на место в коде. Нужно учитывать контекст в котором **this.type** встречается. Для этого в плагине есть класс **ThisType** логика обработки которого сводится к транзитивности и эквивалентности.

#### **3.2.3. Type Projection**

<span id="page-25-1"></span>Любой тип в scala, согласно спецификации, лежит в каком-то пространстве имен. И сам тип тоже образует пространство имен. Чтобы получить доступ к типам в пространстве имен типа, используются *type projection*. Все классы описываемые пользователем, а также стандартные типы, как правило, являются *type projection*. Так, например, тип представляющий целые числа будет выглядеть как scala.type $\#\text{Int.}$ Здесь мы взяли базовый пакет scala, получили его *singleton type*, а после спроецировали в *projection type*.

B Scala Plugin есть класс ScProjectionType, который содержит проецируемый тип и имя проекции. Для него правила вывода *type projection* добавляются без особых сложностей.

#### <span id="page-26-0"></span>3.2.4. Type Designator

Для того чтобы не писать все время scala.type#Int, как в предыдущем пукте, существует type designator, являющийся коротким синонимом для type projection. Таким образом, Int будет просто сокращением для scala.type $\#\text{Int}$ .

Вышеупомянутый ScDesignator Type берет на себя и эту роль. Правда его связь с  $type$  projections теряется, остаются проверки эквивалентности и наследования. Так же есть тонкость с объявлением абстрактных типов, но про это будет написано в разделе Abstract Types.

#### <span id="page-26-1"></span>3.2.5. Parameterized Type

Parameterized type появляется, когда у нас есть конструктор типа и мы хотим применить его к типовым аргументам. Например,  $List[Int]$  - это *parameterized type*, где List - это конструктор типа, принимающий один типовой аргумент. Для типовых параметров возможны три вида вариантности: ковариантность, контрвариантность и инвариантность. Варинатность влияет на сводимость *parameterized type*. Ковариантность говорит, что параметры должны сводится так же как *parameterized type*, контрвариантность что наоборот, а инвариантность что должны совпадать.

В плагине есть соответствующий класс ParameterizedType. Понятия и правило вывода из спецификации переносятся на него, хоть логика работы с ним и тяжеловесна.

#### <span id="page-26-2"></span>3.2.6. Compound Type

*Compound type* объединяет в себе понятия конъюнктного и структурного типов. Идейно, можно представлять что конъюнктный тип  $A$  with  $B$  является наибольшим общим предком для типов А и В. Аналогично для большего количества типов. С другой стороны, существуют структурные типы, определяющиеся набором объявлений перменных, типов и функций. Так AnyRef { def f(): Int } - это просто тип у которого есть метод f, возвращающий Int. Если какой-то тип подходит под это определение, то он сводится к AnyRef { def f(): Int }. Если объединить эти две концепции, то получится *compound* type.

B Scala Plugin *compound type* представлен классом **ScCompoundType**. Логика работы с ним соответсвуют описанным в спецификации правилам введения и выведения, которые и требуется добавить. Интересный момент возникает для ограничений на абстрактные типы. Например, если мы пытаемся свести тип  $A$  with  $B$  к типу  $C$ , то для этого либо **А** должен сводиться к С, либо **В** должен сводиться к С. Нас устроит любой из вариантов, однако могут возникнуть разные ограничения на типы. Так как ограничения разрешаются в самом конце, то необходимо сохранить все варианты ограничений. Именно для этой ситуации и существет класс ScMultiUndefinedSubstitutor, встреченный в разделе 3.1.

#### 3.2.7. Existential Type

<span id="page-27-0"></span>*Existential type* - это просто экзистенциальный тип, подробнее о котором можно почитать в [13]. Он нужен чтобы замкнуть свободные типовые переменные. Примером такого типа будет List $[(A, A)]$  for Some  $\{$  type A  $\}$ . Здесь мы объявили список пар, где типы первого и второго элемента пары совпадают.

B Scala Plugin для existential type используется класс ScExistentialType. Он так же как и Parameterized Type добавляет к типу набор переменных, только тут эти переменные должны быть абстрактными. Класс представляющий абстрактную типовую переменную в *existential type* называется  $ScExistentialArgument$ . В нем содержится информация об имени и границах типа, а также типовых агрументах. Последнее нужно для поддержки f-bounded polymorphism. Правила ввода и вывода можно брать из спецификации. Интересный момент возникает при сведении какого-нибудь типа к  $existential$  type. В таком случае требуется не просто найти ограничения для типовых параметров, нужно проверить что они разрешимы, а все условия на границы типов соблюдены. Поэтому тут решение системы ограничений на типы происходит прямо во время сведения.

#### 3.2.8. Method Type

<span id="page-27-1"></span>Как известно, в scala функции являются объектами первого порядка. Иначе говоря, мы можем передавать функции как аргументы, сохранять в переменные и так далее. Однако, мы не всегда можем выразить различные типы методов, доступные в scala, через классы с дженериками. Поэтому для описания методов вводится отдельный тип, называемый *method type*. Этот тип нельзя выразить в синтаксисе scala, а при необходимости привести method type к типу функции, выполняется эта-расширение.

В плагине есть соответсвующий класс  $SchlethodType$ . Так как method type можно свести только к *method type*, его обработка локализована и в точности повторяет то, что написано в спецификации. Поэтому, правило сведения можно переносить напрямую.

#### 3.2.9. Polymorphic Method Type

Что бы представить типы зависящие от типов, например полиморфные методы, используется *polymorphic method type*. Он является типом, принимающим типовые аргументы, и возвращающим некоторый новый тип с подставленными аргументами. Его, так же как и method type, нельзя выразить синтаксически.

B Scala Plugin его представляет ScTypePolymorphicType, который содержит внутренний тип и набор типовых параметров. Работа с ним повторяет правило вывода из спецификации.

#### 3.2.10. Type Constructor

Отдельным случаем в спецификации scala рассматриваются типовые конструкторы. В этом случае применение типовых аргументов приводит, к типу который можно инстанцировать.

B Scala Plugin его роль выполняет все тот же ScTypePolymorphicType. Поэтому это не добавляет нового правила вывода.

#### 3.2.11. Abstract Type

Abstract type не вводится среди основных типов в спецификации, однако упоминается в самом начале соответсвующего раздела. Он определяется как тип описываемый типовым параметром или объявлением типа без конкретного значения. При работе с ним используются его верхняя и нижняя границы.

B Scala Plugin под этот случай можно подвести много классов. В первую очередь это TypeParameterType, который используется как тип типового параметра. Аналогичные правила применяются для встреченного ранее ScExistentialArgument. И сюда же попадает ScDesignatorType. Как говорилось ранее, он ссылается на куски кода. При объявления типов без конкрентных значений используется он же. Для работы со всеми ними можно использовать аксиомы для работы с *abstract type*.

#### <span id="page-28-0"></span>3.2.12. Типы представленные только в спецификации scala

Так же в scala спецификации вводятся такие типы как annotated type и infix type, но первый не важен в рассматриваемых нами процессах, а второй является просто синтаксическим сахаром.

Еще есть *tuple type* и *function type*. Первый является удобной формой записи для кортежа, а второй для функции. Оба этих типа являются синтаксическим сахаром и сводятся к параметризованным типам в scala. Но это не обязательно правда для dotty. В плагине нет типов соответсвующих им, вместо этого он сразу производит удаление синтаксического сахара.

#### 3.2.13. Типы представленные только в Scala Plugin

Хоть в Scala Plugin и отсутсвуют и отсутсвуют такие сущности как tuple type или function type, зато он привносит свои понятия в систему типов.

Первое о чем хочется сказать - это класс JavaArray. Он абстрагирует массивы из java. Правило вывода такое же как у *parameterized type*. Вместо массивов в scala используется конструктор типа scala. Array и не совсем понятно, почему сразу не сделать преобразование к соответствующему параметризованному типу. Возможно, наличие такого класса и удобно в каких то местах, но это никак не помогает в работе с типами. Более того, это вызывает дублирование, и без того громоздкой, логики для параметризованных типов. Также стоит заметить, что как язык, scala постепенно отходит от своей привязки к jvm. У него постепенно появлются новые платформы, такие как Scala.js [12] или Scala Native [11].

 $StdType$  это перечислимый тип содержащий в себе такие вещи как Long, Double, Int. Самое интересное - это Any, AnyRef, Null и Nothing, так как для этих типов в спецификации существуют отдельные правила вывода, которые и требуется добавить.

Так же в плагине появляются классы ScAbstractType и UndefinedType. Эти типы используются во время вывода типов и о них будет рассказано в разделе 3.3.

## 3.3. Вывод типов

<span id="page-29-0"></span>Говоря про вывод типов, прежде всего стоит отметить что он является локальным. Это означает, что за один раз тип выводится для конкретного выражения. Также стоит помнить что для вывода типов в общем случае требуются ожидаемый тип и выражение в типе которого содержатся типовые переменные. Тогда мы пытаемся свести тип выражения к ожидаемому типу, в процессе получая ограничения на типовые переменные. Разрешая эти ограничения, получаются значения для типовых переменных. Или ошибка компиляции.

Сначала мы рассмотрим вывод типов, описанный в спецификации scala. Пусть *expr* - это выражение в типе которого присутствуют типовые переменные. Выделяются три случая:

- $expr.x$  мы выбираем имя x y expr. Тогда вывод типов будет осуществлен для  $expr.x$ . Это нужно для, того чтобы использовать ожидаемое значения или получить информацию от использования x. Например, это позволит написать выражение Set.empty  $+1$  и его тип выведется как Set[Int].
- $expr$  используется как значение. Тогда нужно найти подстановку типовых параметров которая окажется непротиворечивой. Как именно искать такую подстановку спецификация умалчивает.

•  $exp(r(d_1, ..., d_n))$ - мы применили какие-то подвыражения. Тогда в первую очередь нужно типизировать  $d_i$ . В спецификации предлагается два способа: либо использовать типовые переменные как типовые константы, либо, если первый способ не сработал, заменить типовые переменные на *undefined*. Здесь *undefined* - это специальный тип для которого правила вывода  $\forall T(T \leq: undefined \land undefined \leq: T)$ . Так или иначе, мы типизируем подвыражения. После этого мы можем проверить сводимость их типов к ожидаемым значениям и получить дополнительные ограничения на типовые переменные.

В любом случае вывод типов начинается с какого-то полиморфного метода в который мы не добавили типовые параметры явно.

B Scala Plugin вывод типов устроен иначе. Выше уже говорилось, что в процессе сведения мы получаем ограничения, необходимые необходимые для сводимости. Для этого используется тип **UndefinedType**. Он удовлетворяет правилам вывода undefined из спецификации, при этом добавляет соответствующее ограничение на типовую переменную которую представляет. Однако есть существенное различие. Если в спецификации *undefined* появляется вместо типовых переменных ожидаемого типа, то в нашем случае это типовые переменные выражения.

Важным отличием является отсутсвие стадии замены типовых переменных на типовые константы. В плагине типовые переменные сразу заменяются на  $ScAbstractType$ . Этот тип похож, в каком-то смысле, на *undefined*. ScAbstractType хранит в себе ограничения на соответствующую типовую переменную, доступные из контекста. Например, в коде 10 в процессе вывода типа выражения magic, тип **T** будет представлен как  $ScAbstractType$  и его нижней границей будет Int.

Пример кода 10: Пример ScAbstractType

```
def id[T](t:T): T = tdef magic [U]: U = throw new Exception ("no_magic")
val i: Int = id(magic)
```
В процессе сводимости эта дополнительная информация используется для того, чтобы прервать заведомо бессмысленную проверку. Так, если  $ScAbstractType$  ограничен сверху классом Derived, а мы пытаемся свести к нему Base, то это не даст разумного результата. Так же информация о границах вносит существенный вклад для ограничений получаемых UndefinedType.

Все информация, связанная с типовыми переменными собирается с помощью этой пары: UndefinedType и ScAbstractType. Для них были добавлены соответсвующие правила вывода.

В случае, если проверка сводимости завершилась успешно, то **Conformance** возвращает  $ScUndefinedSubstitutor$ , хранящий ограничения для всех типовых переменных, встреченных во время проверки. Следующий шаг - проверка разрешимости ограничений на типы. Она выполнено довольно просто. Для каждой типовой переменной хранятся множества верхних и нижних границ. Сначала находится наименьший тип, лежащий выше всех ограничивающих снизу типов. После, аналогично, находится наибольший тип лежащий ниже всех ограничивающих сверху типов. Проверяется их непротиворечивость.

Инструментация сохраняет данные о границах. В зависимости от вариантности, она добавляет значения для типовых переменных, не встреченных в проверках сводимости. А после добавляет эту информации к проверяемой функции.

Во время визуализации информация про выведенные типы попадает в контекст RelationContext, который был в примере кода 8 и примере кода 9. Эти данные необходимы для большей наглядности.

Пример можно посмотреть на рисунке 3.

#### 3.4. Разрешение перегрузок функций

<span id="page-31-0"></span>Последним рассматриваемым нами процессом будет выбор перегрузки функции. Как и впрошлый раз, посмотрим, как процесс описывается в спецификации scala, а уже потом перейдем к реализации в Scala Plugin.

Допустим, что существует несколько объявлений имени f. Далее будут описаны несколько стадий, каждая из которых должна отсеять потенциальных кандидатов по какому-либо признаку. Если после какой-то стадии остался один кандидат, то он считается правильной перегрузкой, если ни одного, то это ошибка компиляции. Если в конце кандидат не один, то это тоже ошибка компиляции.

- 1. В первую очередь вводится понятие *shape* для выражения *е* по следующим правилам
	- если  $e$  функция  $T \Rightarrow b$ , то shape(e) это  $Any \Rightarrow shape(b)$
	- для именнованного параметра имя сохраняется
	- во всех остальных случаях  $Nothing$

Заметим, что тип выражения е всегда сводится к  $shape(e)$ . Тогда оставим только тех кандидатов, которые применимы к аргументам, тип которых мы упростили до *shape*.

Это важная стадия, она позволяет выбрать кандидата, не опираясь на конкретные типы аргументов. Это важно, потому что часто для вывода типа аргумента требуется ожидаемое значение, а его не узнать пока мы не выберем кандидата.

2. Типизируем выражения, переданные в качестве аргументов без ожидаемого типа. Оставим только тех кандидатов, которые можно применить к этим типам.

- 3. Оставим только тех кандидатов, которые не используют параметров по умолчанию.
- 4. Иначе нужно выбрать наиболее специфичного кандидата. Для определения наиболее специфичного кандидата, нужно найти того, кто более специфичен, чем все остальные.

Существет два критерия чтобы понять, что один кандидат более специфичен чем другой.

- Один кандидат объявлен в пространстве имен, унаследованном от другого кандидата.
- Один кандидат сводится к другому кандидату. Для методов это означает, что аргументы одного метода всегда применимы к другому.

B Scala Plugin отбор кандидатов происходит в классе MethodResolveProcessor. Первые кандидаты уже будут отфильтрованы по *shape*, что хорошо. Иначе бы показывались все варинаты, даже не подходящие по количеству аргументов. Однако, при этом могло не учитываться наличие некорректных именованных аргументов.

В первую очередь, плагин проверяет применимость кандидатов к переданным в качестве аргументов выражениям. Все это происходит с помощью Compatibility и ScUndefinedSubstitutor, и описывалось ранее. Инструментация сохраняет данные, полученные в результате этих проверок.

Далее идут проверки на неправильные именованные аргументы, а также парметры со значениями по умолчанию. Их результаты тоже сохраняются.

По спецификации scala остается найти наиболее специфичного кандидата. Это происходит внутри класса MostSpecificUtil. Происходящее там, по большей части, повторяет написанное в спецификации.

Результат работы для перегруженных функций продемонстрирован на рисунке 4.

## Заключение

<span id="page-33-0"></span>В данной работе были рассмотрены различные инструменты, помогающие пользователям решать проблемы, возникающие из-за сложности систем типов различных языков программирования.

Основываясь на спецификации scala, в Scala Plugin был добавлен инструмент, позволяющий явно визуализировать процессы сведения типов, вывода типов и разрешения перегрузок функций. Реализация этого инструмента производилась с использованием инструментирования исходного кода плагина. Был предложен алгоритм, который с помощью макросов позволяет использовать инструментирование, не замедляя при этом основную работу плагина.

В качестве возможного продолжения данной работы, можно предложить поддержку созданным инструментом механизма implicit. Так же есть возможность добавить обработку динамических типов. Наконец, существует множество возможностей улучшения представления данных. Например, более наглядная визуализация эквивалентности типов или особенностей наследования.

Код можно посмотреть в репозитории на github  $<sup>1</sup>$ .</sup>

<sup>&</sup>lt;sup>1</sup>https://github.com/nizshee/intellij-scala

## **Список литературы**

- <span id="page-34-0"></span>[1] Amin Nada, Moors Adriaan, Odersky Martin. Dependent Object Types. –– 2012. –– URL: http://lampwww.epfl.ch/~amin/dot/fool.pdf.
- [2] Burmako Eugene. Scala Macros: Let Our Powers Combine! –– 2013. –– URL: http: //lam[pwww.epfl.ch/~hmiller/scala2013/resources/](http://lampwww.epfl.ch/~amin/dot/fool.pdf)pdfs/paper3.pdf.
- <span id="page-34-6"></span>[3] The Essence of Dependent Object Types / Nada Amin, Samuel G[rütter,](http://lampwww.epfl.ch/~hmiller/scala2013/resources/pdfs/paper3.pdf) Martin Odersky et al.  $-2016$ .  $-$  URL: https://www.cs.purdue.edu/homes/rompf/ papers/amin-wf16.pdf.
- <span id="page-34-8"></span>[4] Marquart Elias. Hindley-Milner Type Inference. –– URL: [https://www21.in.tum.de/](https://www.cs.purdue.edu/homes/rompf/papers/amin-wf16.pdf) [teaching/fp/SS15/pape](https://www.cs.purdue.edu/homes/rompf/papers/amin-wf16.pdf)rs/6.pdf.
- [5] Odersky Martin. The Scala Language Specification. –– [2014. –– URL:](https://www21.in.tum.de/teaching/fp/SS15/papers/6.pdf) http://www. [scala-lang.org/docu/files/Sca](https://www21.in.tum.de/teaching/fp/SS15/papers/6.pdf)laReference.pdf.
- [6] Odersky Martin. The essence of scala. –– 2016. –– URL: http://www.[scala-lang.](http://www.scala-lang.org/docu/files/ScalaReference.pdf) [org/blog/2016/02/03/essence-of-scala.html](http://www.scala-lang.org/docu/files/ScalaReference.pdf).
- <span id="page-34-7"></span>[7] Plociniczak Hubert. The Scala Type Debugger. –– 2012. –– URL: [https://github.](http://www.scala-lang.org/blog/2016/02/03/essence-of-scala.html) [com/hubertp/prefuse-type-debugger](http://www.scala-lang.org/blog/2016/02/03/essence-of-scala.html).
- <span id="page-34-2"></span>[8] Plociniczak Hubert. Scalad: An Interactive Type-level Debugger. [–– 2013. –– URL:](https://github.com/hubertp/prefuse-type-debugger) [http://lampwww.epfl.ch/~hmiller/sc](https://github.com/hubertp/prefuse-type-debugger)ala2013/resources/pdfs/paper8.pdf.
- <span id="page-34-4"></span>[9] Plociniczak Hubert, Odersky Martin. Implementing a type debugger for Scala. –– 2012. – URL: [https://infoscience.epfl.ch/record/179877/fil](http://lampwww.epfl.ch/~hmiller/scala2013/resources/pdfs/paper8.pdf)es/ typedebugger-applc2012.pdf.
- <span id="page-34-3"></span>[10] Podkhalyuzin Alexander. S[how implicit parameters action. –– 2011. –– URL:](https://infoscience.epfl.ch/record/179877/files/typedebugger-applc2012.pdf) https:// [blog.jetbrains.com/scala/20](https://infoscience.epfl.ch/record/179877/files/typedebugger-applc2012.pdf)11/10/25/show-implicit-parameters-action/.
- <span id="page-34-5"></span>[11] Scala Native. -- URL: https://scala-native.readthedocs.io.
- <span id="page-34-10"></span> $[12]$  Scala.js. –– URL: [https://www.scala-js.org/](https://blog.jetbrains.com/scala/2011/10/25/show-implicit-parameters-action/).
- <span id="page-34-9"></span><span id="page-34-1"></span>[13] Пирс Бенджамин. Те[ория типов. –– «Лямбда пресс» и «Добро](https://scala-native.readthedocs.io)свет», 2011.

<span id="page-35-0"></span>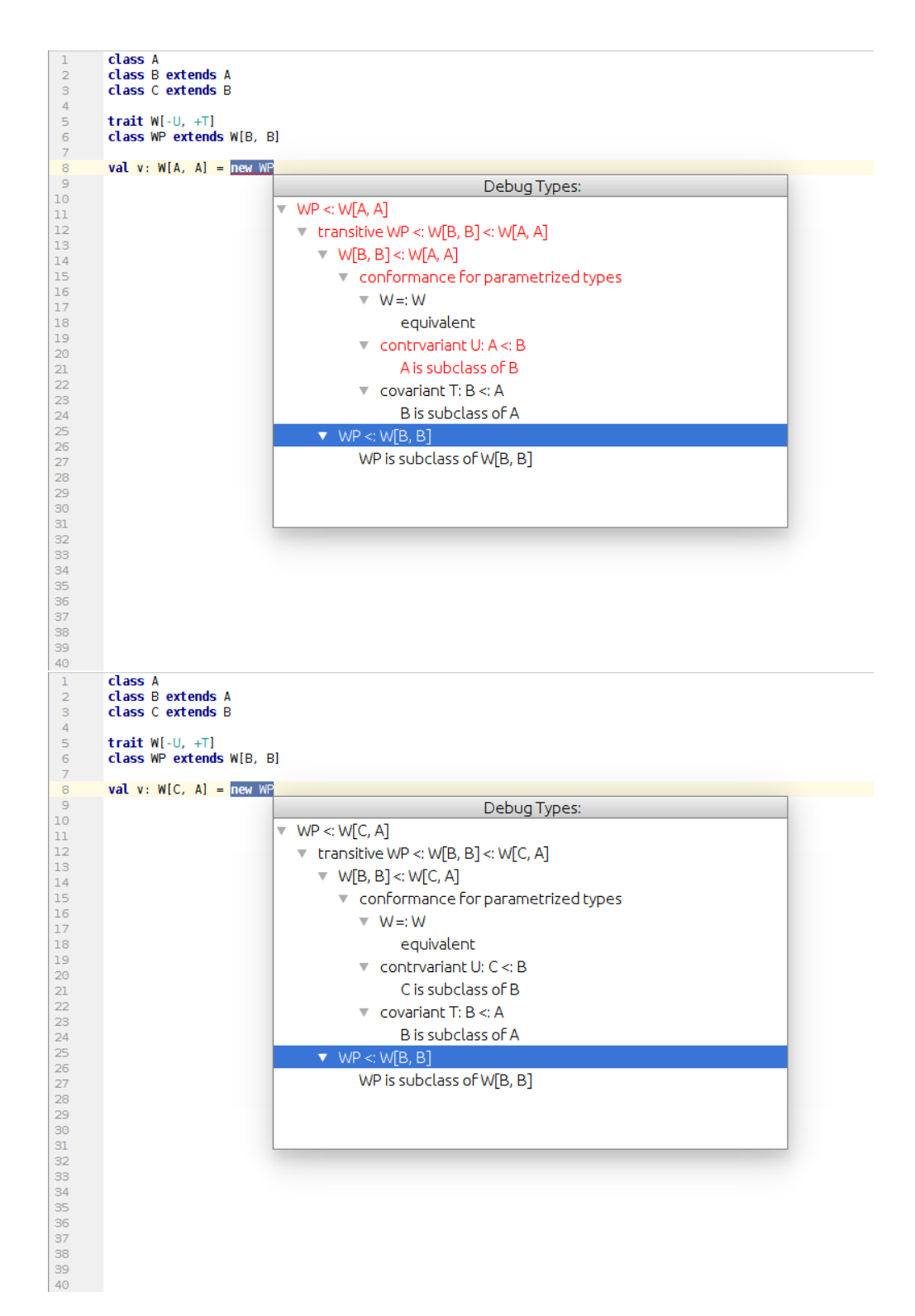

#### Пример проверки сводимости

Рис. 2: Проверка сводимости

#### ПРИЛОЖЕНИЕ Б

#### Пример вывода типов

<span id="page-36-0"></span>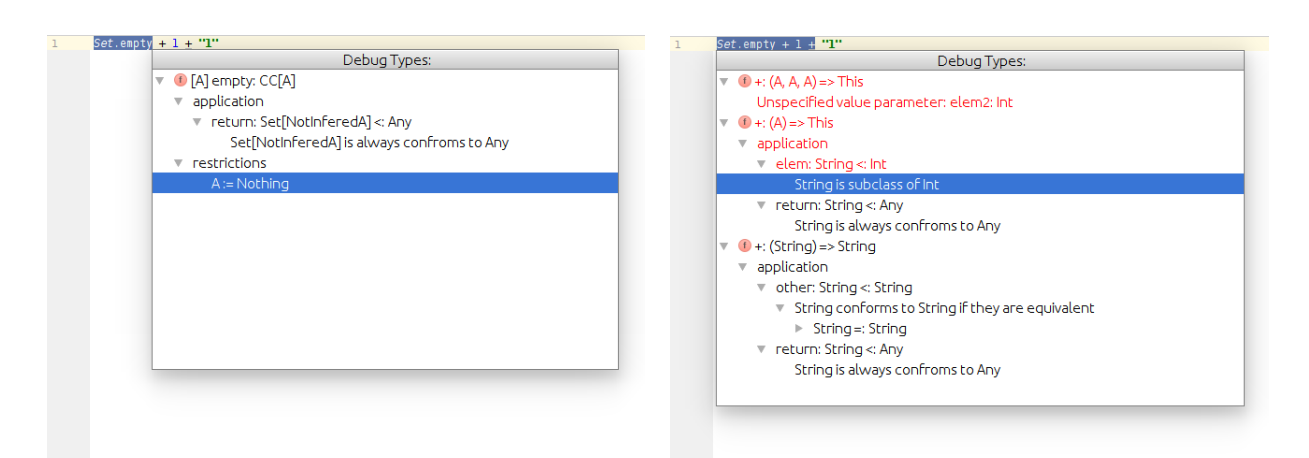

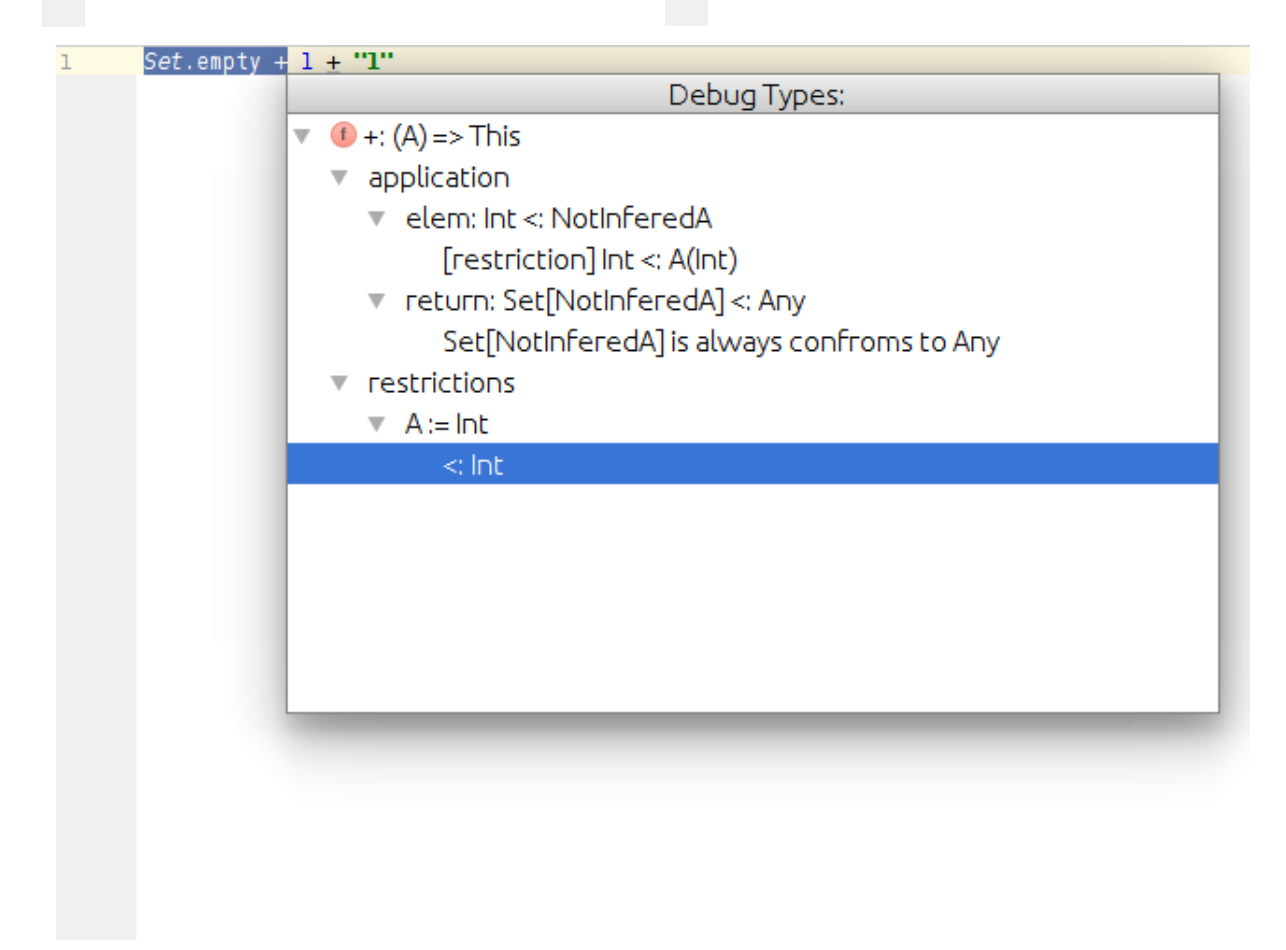

Рис. 3: Проверка сводимости

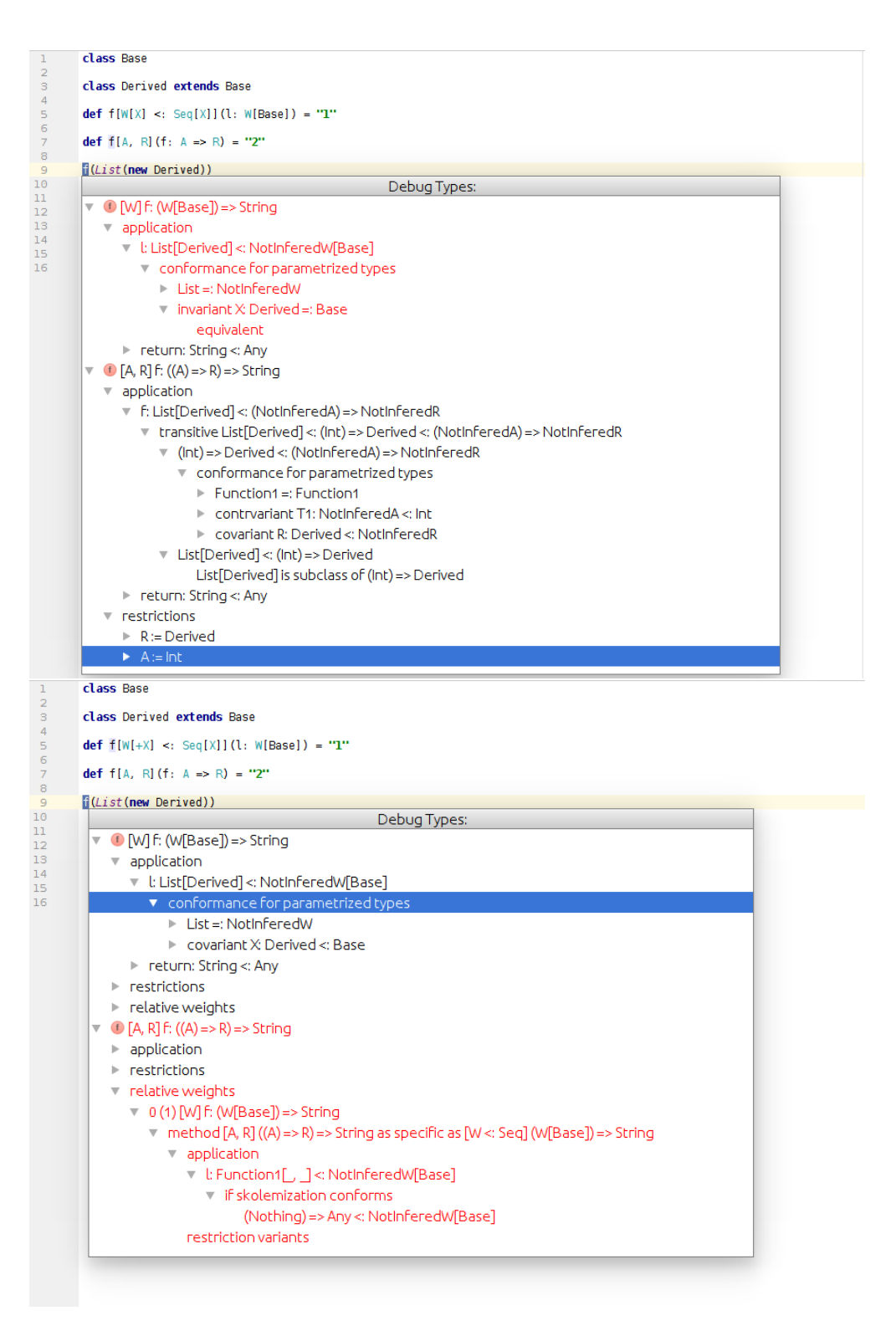

#### **Пример выбора перегрузки функции**

Рис. 4: Выбор перегрузки функции